## **Passo a passo para preenchimento do Monitoramento do PAF no PDDE Interativo:**

- a. Acesso o portal do PDDE Interativo em:<http://pddeinterativo.mec.gov.br/>
- b. Inserir usuário e senha
- c. Acessar o modulo "Educação Conectada";

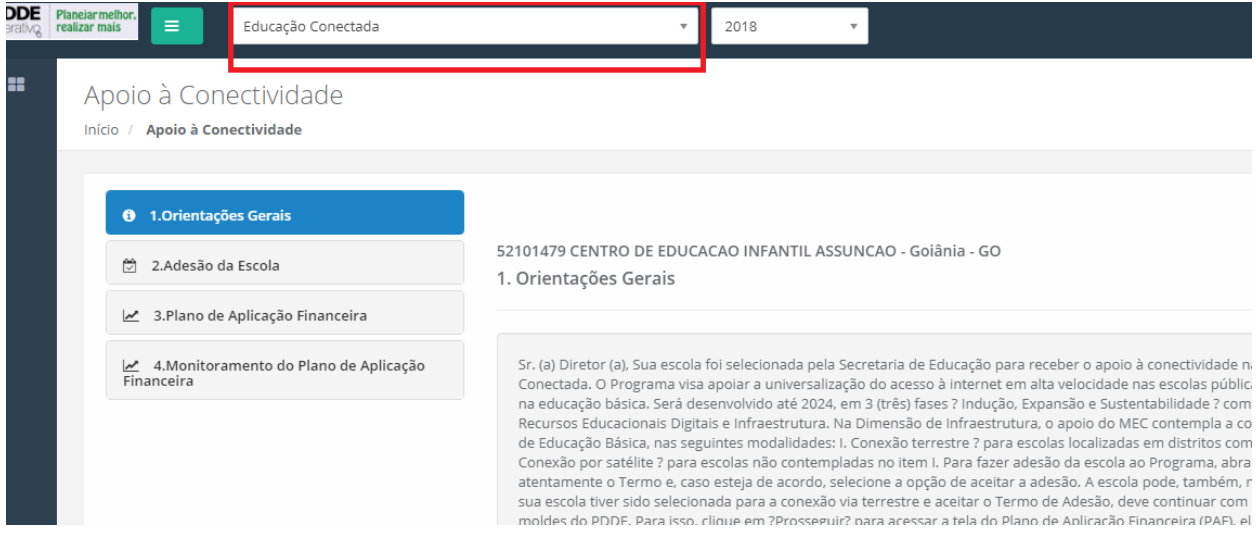

d. Acessar o botão "4. Monitoramento do Plano de Aplicação Financeira".

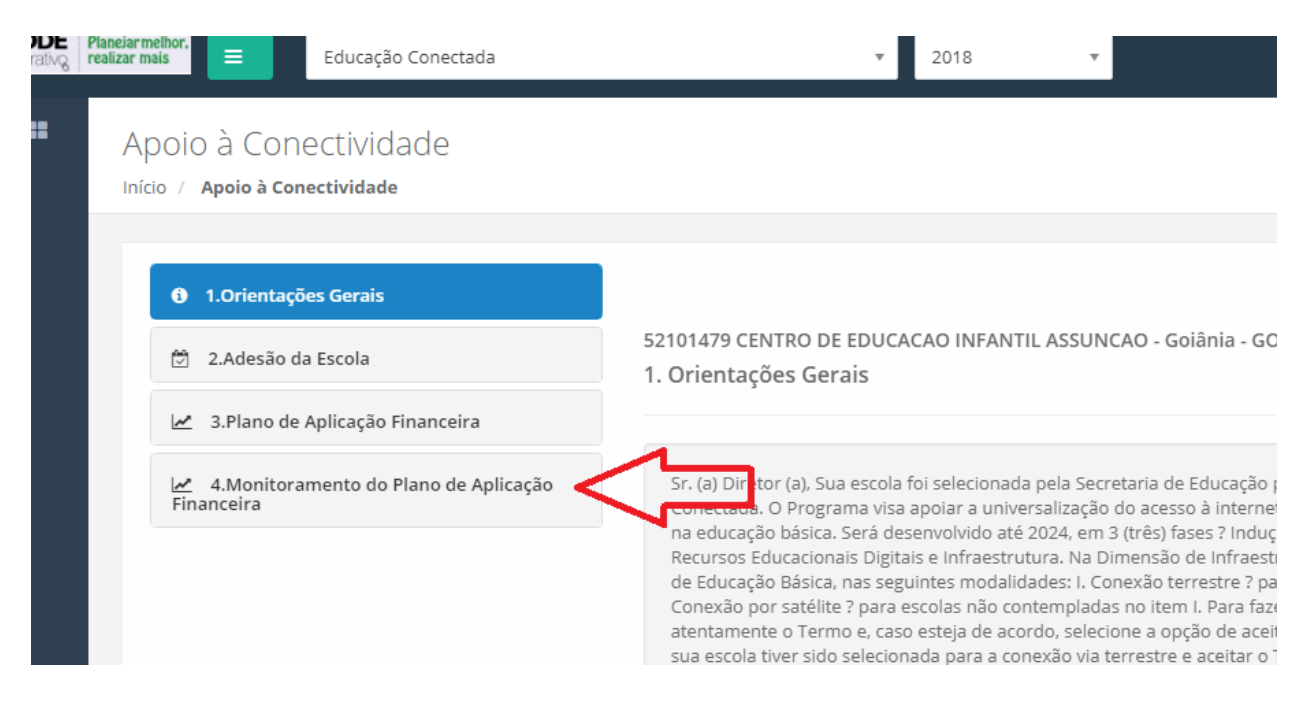

## e. Responder as perguntas referents às contratações realizadas:

ripolo a concentrata de

Início / Apoio à Conectividade

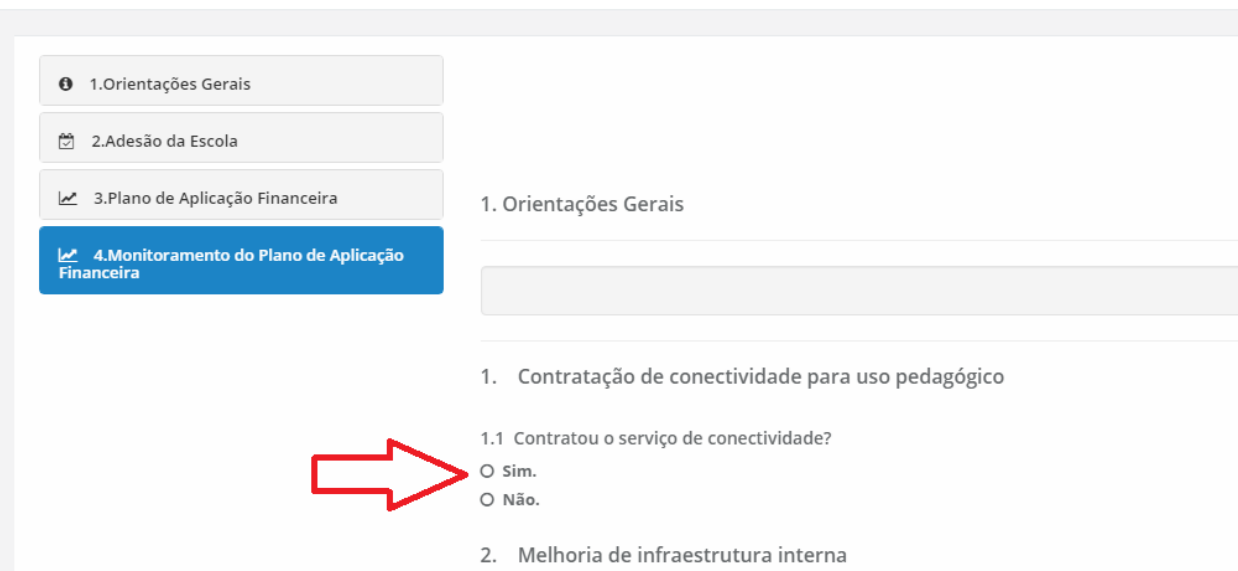

## f. Salvar o questionário:

- □ O valor cobrado pelas empresas na localidade para a velocidade planejada é superior ao recurso disponível.
- $\Box$  Não se julga necessário contratar a velocidade planejada.
- $\Box$  A(s) empresa(s) exige(m) que o contrato tenha vigência diferente da quantidade de meses planejada.
- $\Box$  A escola não encontrou dificuldades para a contratação.
- 2. Melhoria de infraestrutura interna

2.1 Foram adquiridos itens ou contratados serviços para melhoria da infraestrutura interna de distribuição de sinal de inte

- O Sim.
- O Não.

2.1.1 Por qual motivo?

- O O valor praticado no mercado para os equipamentos é superior ao previsto no PAF.
- O Não iniciou a execução.
- O O processo de contratação/aquisição está em andamento.
- O Desistiu de implantar a conectividade na escola.

O A escola recebeu equipamentos ou recursos para aquisição de outras fontes (prefeitura ou governo do estado, parceria com s terceiro setor).

**A** Salvar

**图 Finalizar e Enviar** 

## Quando todas as respostas estiverem preenchidas, finalizar e enviar para o MEC. g.

- **M** May Ha, Ha Ivyalluque, Viel la ua Velvuluque platielaua.
- □ O valor cobrado pelas empresas na localidade para a velocidade planejada é superior ao recurso disponível.
- $\Box$  Não se julga necessário contratar a velocidade planejada.
- $\Box$  A(s) empresa(s) exige(m) que o contrato tenha vigência diferente da quantidade de meses planejada.
- $\Box$  A escola não encontrou dificuldades para a contratação.
- 2. Melhoria de infraestrutura interna

2.1 Foram adquiridos itens ou contratados serviços para melhoria da infraestrutura interna de distribuição de sinal de internet?

O Sim.

O Não.

2.1.1 Por qual motivo?

- O O valor praticado no mercado para os equipamentos é superior ao previsto no PAF.
- O Não iniciou a execução.
- O O processo de contratação/aquisição está em andamento.
- O Desistiu de implantar a conectividade na escola.

O A escola recebeu equipamentos ou recursos para aquisição de outras fontes (prefeitura ou governo do estado, parceria com setor privado, parceria terceiro setor).

**圖 Salvar** 

**图 Finalizar e Enviar**